# **Odluke u programu**

Dijagram tijeka:

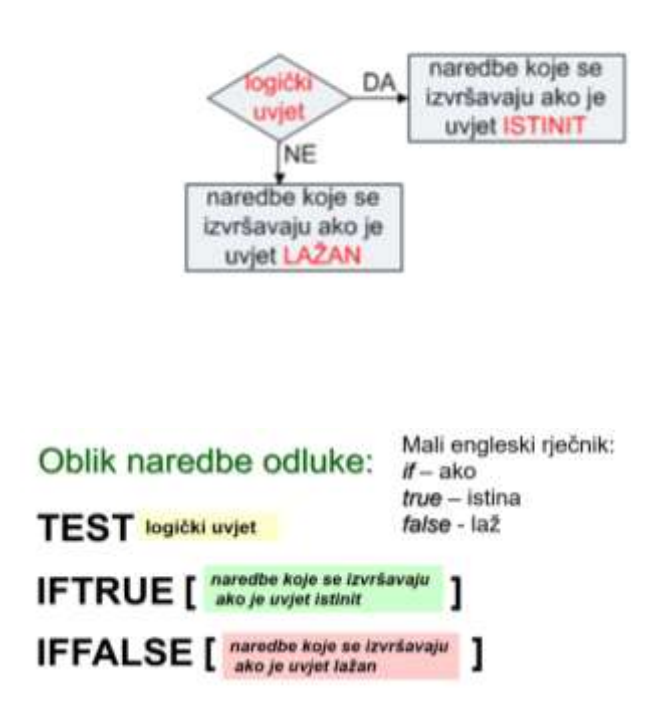

Uvjet koji se u dijagramu toka pokazuje rombom u Logu se piše nakon **TEST** naredbe.

Naredbe koje se izvršavaju ako je uvjet **istinit** slijede u naredbi **IFTRUE (IFT)**  – pišu se u uglatoj zagradi [ ]

Naredbe koje se izvršavaju ako je uvjet **lažan** slijede u naredbi **IFFALSE (IFF)** – pišu se u uglatoj zagradi [ ]

Uvjet uvijek mora biti takav da se na njega može odgovoriti sa **istina** ili **laž**. Takve uvjete zovemo **logički uvjeti**.

*Primjeri uvjeta:*

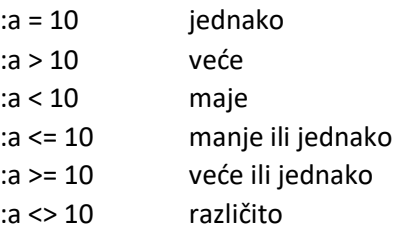

### *1. Zadatak:*

Napravite program JEDNAKI :A :B koji unosi 2 broja i ispituje jesu li brojevi jednaki

### *Primjer:*

TO jednak :A :B TEST : $A = B$ IFT [ PR [brojevi su jednaki]] IFF [ PR [ brojevi nisu jednaki]] END

*Poziv programa:*

jednak 12 12 brojevi su jednaki

jednak 12 67 brojevi nisu jednaki

## *2. Zadatak:*

Napravite program ISPIT :A koji unosi broj i ispituje je li broj manji, veći ili jednak 100. *prvi uvjet*: je li broj manji od 100: ako je uvjet istinit ispisujemo poruku da je manji, ako uvjet nije istinit postavljamo *drugi uvjet*: ispitujemo je li broj veći od 100: ako je uvjet istinit ispisujemo poruku da je veći, ako uvjet nije istinit ispisujemo poruku da je jednak 100.

```
to ispit :a 
TEST :a<100
IFT [ PR [ manji je od 100 ] ]
IFF [ TEST :a>100
       IFT [ pr [ veći je od 100 ] ]
        IFF [ pr [ broj je jednak 100 ] ] ]
```
End

## *3.* Zadatak

Napravite program VODORAVNO :A :B koji crta pravokutnik tako da mu je dulja stranica uvijek vodoravno, a kraća okomito.

to pravo :a :b repeat 2 [ fd :a rt 90 fd :b rt 90 ] end

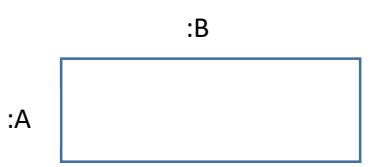

to vodoravno :a :b test  $:a > :b$ ift [ pravo :b :a ] iff [ pravo :a :b ] end

*4.* Zadatak: Program CRTA :N :X za zadani lik sa :n stranica duljine stranice :x. ako unesemo N manji od 3 daje poruku da lik mora imati više od 2 stranice.

```
to lik :n :x
repeat :n [ fd :x rt 360/:n]
end
```

```
to crta :n :x
test :n<3
ift [ pr [ Lik mora imati više od 2 stranice ] ]
iff \lceil lik :n :x \rceilend
```
# **Drugi oblik ispitivanja uvjeta**

**IF** logički uvjet [ **naredbe** ]

# **IF** logički uvjet [ naredbe se izvode **ako je uvjet istinit** ]

PR [ Program ide dalje… ]

Naredbe u zagradi se izvode samo ako je uvjet istinit, ako uvjet nije istinit, program naredbe u uglatoj zagradi neće izvršiti i program samo nastavlja dalje

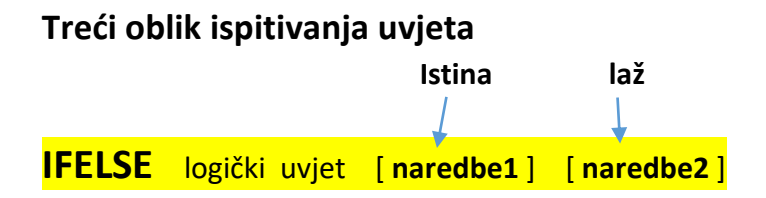

**IFELSE** logički uvjet [naredbe za **istinit** uvjet] [ naredbe za **lažan** uvjet ]

Ako je uvjet istinit, izvršit će se naredbe iz prve zagrade, ako uvjet nije istinit izvršit će se naredbe iz druge zagrade

*5.* Zadatak: Program GODINE :G unosi godine, ispituje je li osoba punoljetna i ispisuje poruke.

```
to godine :g
ifelse :g < 18 [ pr [ Ti nisi punoljetan ] ] [ pr [ Ti si punoljetan ] ]
end
```
*6.* Zadatak: Program USPJEH :X unosi brojčanu ocjenu, a ocjenu koja je upisana ispisuje riječima.

```
to uspjeh :x
if :x=5 [ pr "odličan ]
if :x=4 [ pr "vrlo dobar ]
if :x=3 [ pr "dobar ]
if :x=2 [ pr "dovoljan ]
if :x=1 [ pr "nedovoljan]
end
```
### **Logički operatori OR i AND (povezivanje uvjeta)**

```
to ocjena :x
if (or :x<1 :x>5 ) [ pr "nije_ocjena]
if :x=5 [ pr "odličan ]
if :x=4 [ pr "vrlo_dobar ]
if :x=3 [ pr "dobar ]
if :x=2 [ pr "dovoljan ]
if :x=1 [ pr "nedovoljan]
end
```
## **UNOS podataka tijekom izvođenja programa**

```
Naredba RW – read word ( učitavanje riječi )
```
**MAKE "X RW** program staje i čeka unos, ono što unesemo sprema se naredbom MAKE u zadanu varijablu (X)

```
to rukomet
PR [ Je li Hrvatska pobijedila Dansku? ]
PR [ UPUTA: Za pobjedu unesi 1, za poraz 0 ]
MAKE "D RW
PR [ ]
PR [ Je li Katar pobijedio Argentinu ? ]
PR [ UPUTA: Za pobjedu unesi 1, za poraz 0 ]
MAKE "A RW
PR [ ]
TEST (AND :D=1 :A=1)
IFT [ PR [ Idemo dalje !!!] ]
IFF [ PR [ Ne prolazimo dalje ] ]
end
```
Primjer programa koji ispisuje pitanje i nudi nekoliko odgovora. Program se zaustavlja i čeka da korisnik izabere odgovor. Odgovor se upisuje u varijablu x. Program ispituje je li odgovor točan, ako je točan ispisuje poruku i dodaje jedan bod u brojač. Brojaču (z) na početku programa moramo dati vrijednost 0. Ako odgovor nije točan, program ispisuje poruku.

to kviz MAKE "z 0 PR [ Pitanje 1.] PR [ Koja naredba u Logu pokreće kornjaču 50 koraka natrag? ] PR [ a) FD 50] PR [ b) BK 50] PR [ c) CS 50] PR [ d) RT 50] PR [ ] PR [ Unesi a, b, c ili d] MAKE "x RW PR SE [ Tvoj odgovor je] :x PR [ ] TEST  $:x = "b$ IFT [ PR [ Odgovor je točan] MAKE "z :z + 1 ] IFF [ PR [ Odgovor nije točan] ] PR ( SE [ Do sada imaš] :z "bodova ) end